## **SMART Single**

#### **1. Remove the PCB**

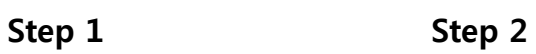

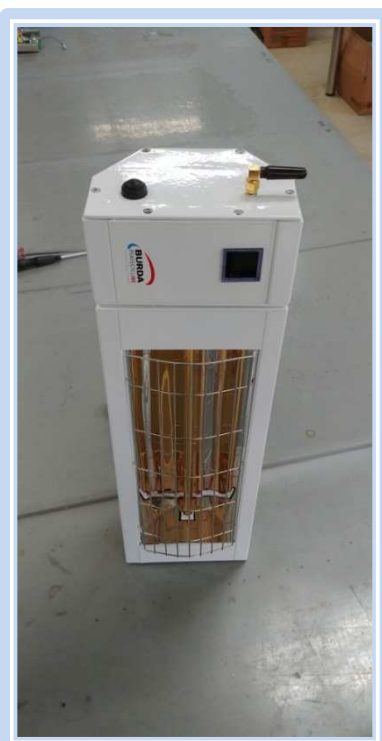

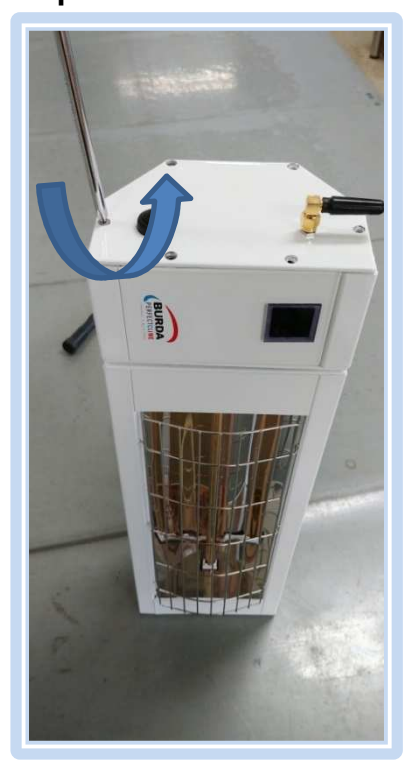

**Step 3**

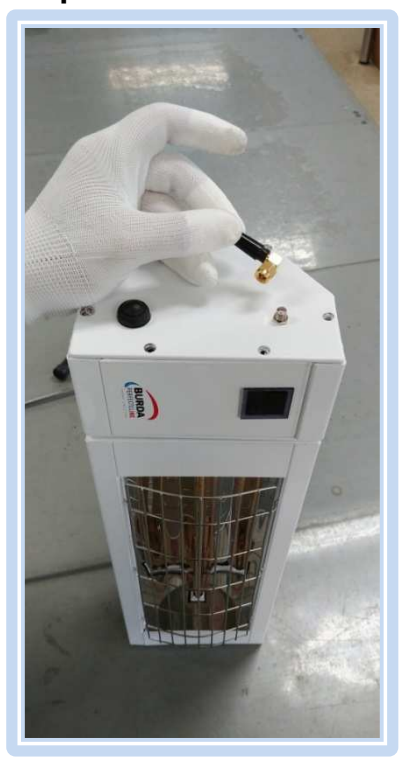

**Step 4 Step 5 Step 6 Step 6 Step 6** 

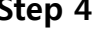

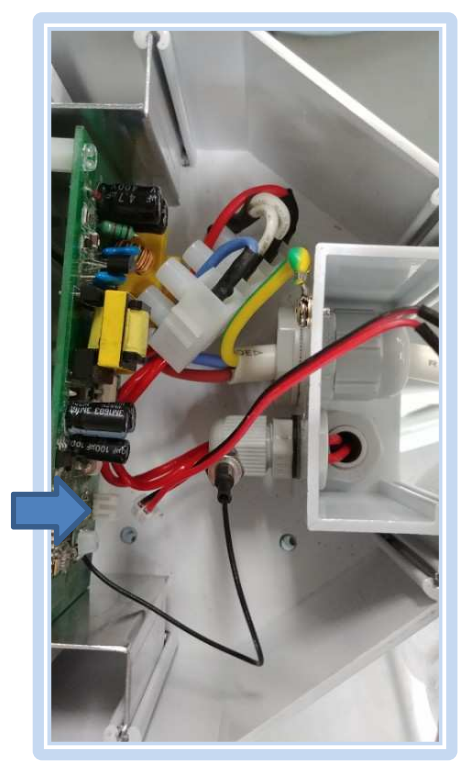

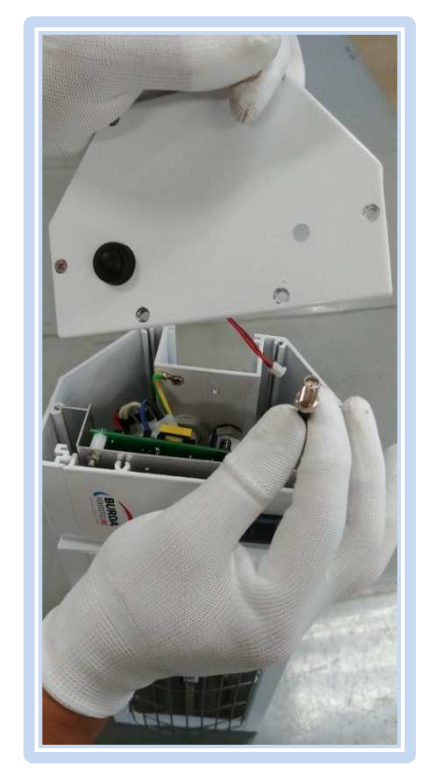

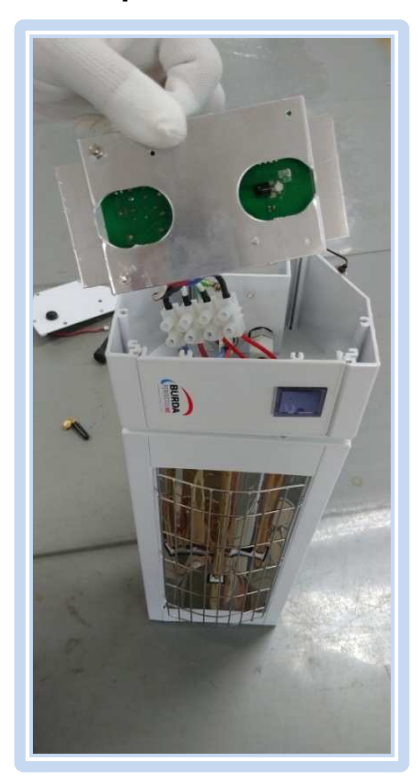

# **SMART Single**

### **Step 7**

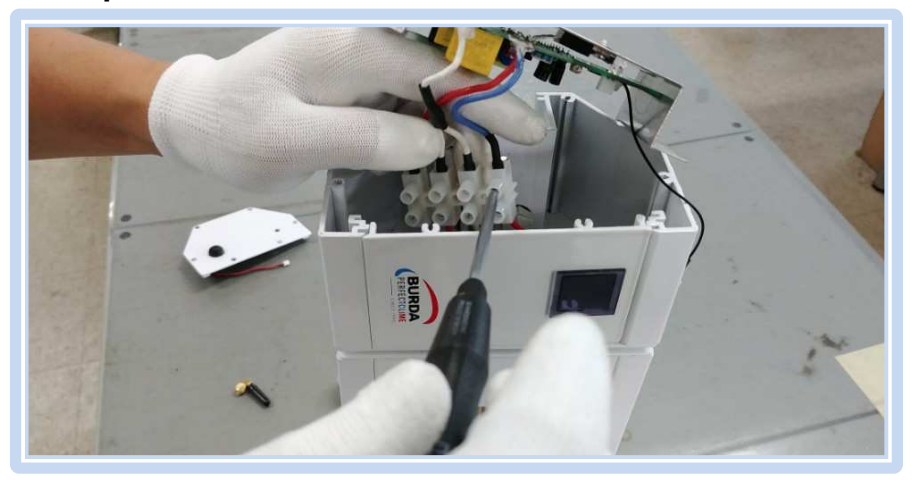

### **Step 8**

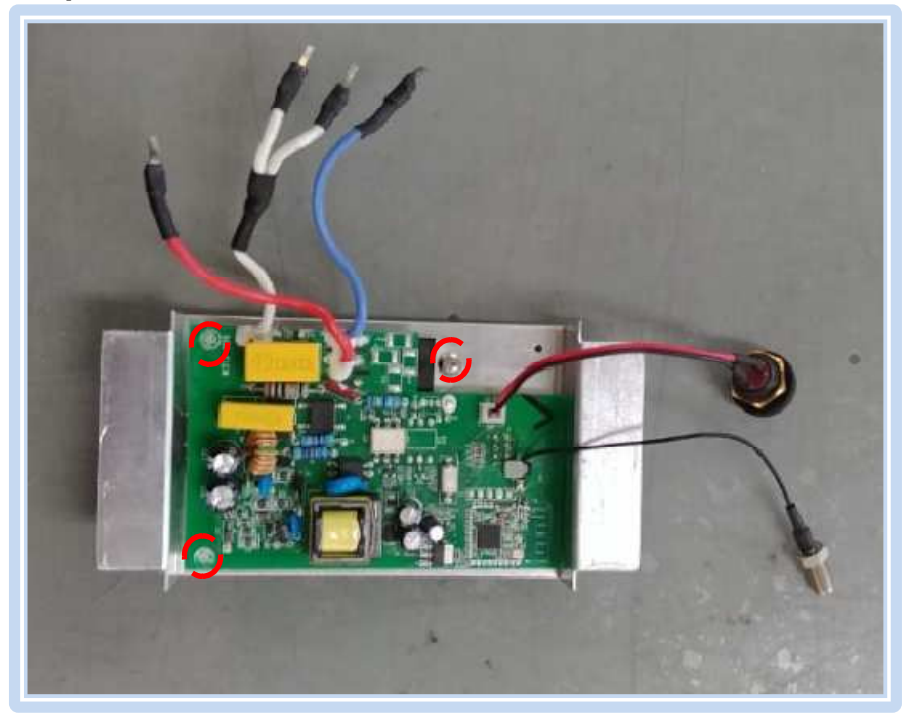